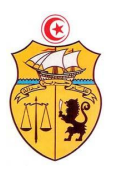

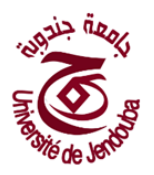

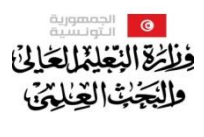

\*\*\*\*\*\*\*\*\*\*

**جامعة جندوبة**

### **إستشارة عدد 2019/03 شراءلوازم إعالميةومكتبية**

### **الفصـل 1 : الـمـوضـوع**

تعتزم جامعة جندوبة القيام إبستشارة حبسب التشريع اجلاري به العمل وطبقا لبنود كراس الشروط هذا إلقتناء لوازم إعالمية ومكتبية وذلك وفق ما تم ضبطه بكراس الشروط الفنَية الخاصَة.  $\overline{\phantom{a}}$ نې<br>:

ميكن لكل عارض املشاركة يف فصل واحد أو أكثر موضوع االستشارة هذه.

### **الفصل 2 : كيفية املشاركة**

على املزودين الراغبني يف املشاركة يف **اإلستشارة عدد2019/03** اخلاص ابقتناء لوازم إعالمية ومكتبية لفائدة جامعة جندوبة الاتصال بمقر جامعة جندوبة –المركب الجامعيمحمد اليعلاوي شارع الإتحاد المغرب العربي جندوبة 8189، أو تحميلها من موقع اجلامعة tn.rnu.uj.www ابب طلبات العروض.

### **الفصل 3 : الشـروط املطلـوبة للمشاركـة**

تقبل ضمن هذه الإستشارة مشاركة كل عارض مستوفى للضمانات المطلوبة لتنفيذ الصفقة في أفضل الظروف.

ال تقبل مشاركة األشخاص املاديني أو املعنويني الذين هم يف حالة إفالس أو يف حالة تسوية قضائية يف هذه اإلستشارة، أما ابلنسبة إىل املشاركني الذين هم يف حالة تسوية رضائية، فإنه ميكنهم املشاركة يف هذه اإلستشارة شريطة إرفاق عروضهم بتصريح لإلعالم يف الغرض طبقا للتشريع اجلاري به العمل.

مكن للوكلاء المؤهّلين لذلك بصفة قانونية، المشاركة في الإستشارة شريطة ألاّ يمثل نفس الوكيل أكثر من عارض واحد لهذه الصفقة.

### **الفصل 4 : تقديـم العـروض**

جيـب أن ترسل العروض عـن طريق الربيـد ومضمونة الوصول أو عن طريق الربيد السريع أو تسلم مباشرة إىل مكتب الضبط مقابل وصل إيداع يف ظـرف خارجي تكتب عليه فقط عبـارة : " ال يفتح استشارة عدد **2019/03** إقتناء لوازم إعالمية ومكتبية لفائدة جامعة جندوبة"، إىل العـنوان الـتالـي:**" جامعة جندوبة املركب اجلامعي حممد اليعالوي شارع اإلحتاد املغرب العرىب جندوبة**  ." **8189** **حدد آخر أجل يوم الثالاثء 14 ماي 2019 على الساعة العاشرة والنصف صباحا.**

(ويعتمد ختم مكتب الضبط التابع للجامعة لإثبات تاريخ الوصول) وتفتح العروض المالية والفنية في جلسة علنية بقاعة اإلجتماعات ابجلامعة **يوم الثالاثء 14 ماي 2019 على الساعة احلادية عشر صباحا**.

وحيتوي الظرف اخلارجي على الواثئق التالية:

#### **أ- الواثئق اإلدارية:**

- كراس الشروط يف صيغته األصلية مؤشر من قبل العارض أو وكيله املؤهل قانوان لذلك يف مجيع صفحاته مع إضافة الإمضاء والختم والتاريخ في الصفحة الأخيرة،
- شهادة أصلية يف تسوية الوضعية اجلبائية أو نسخة طبق األصل مسلمة من قبل إدارة األداءات تكون سارية املفعول عند آخر أجل لقبول العروض،
- نسخة مطابقة للأصل من شهادة الانخراط في الصندوق الوطني للضمان الاجتماعي سارية المفعول عند آخر أجل لقبول العروض،
- تصريـح على الشـرف يتضمن أتكيد العارض على التزامه بعدم قيامه مباشرة أو بواسطة الغـري بتقـدمي وعود أو عطـااي أو هـدايا قصـد التأثير على مختلف إجراءات الصفقة ومراحل إنجازها (حسب المنوال المصاحب بالملحق عدد 01.
- التزام من العارض أبنه مل يكن عوان عموميا لدى وزارة التعليم العايل واملؤسسات املشرفة عليها حسب النموذج املرفق ابمللحق عدد .02
	- نظير من السجل التجاري لم يمض على استخراجه 03 أشهر .
		- شهادة يف عدم اإلفالس.
	- بطاقة إرشادات حتمل ختم وإمضاء العارض حتتوي على عنوانه ورقم اهلاتف ورقم الفاكس بكل دقة)ملحقعدد 03(.

### **ب-ظرف أول: العرض الفين**

- الواثئق الفنية واملطبوعات الفوتوغرافية وجيب أن تكون واضحة ومفصلة وابأللوامنطبوعة من املوقع الرمسي للشركة المصنعةوتحمل ختم العارض عليها (Prospectus +fiche technique) لكل الفصول.
- إستمارة الإجابة بعد تعميرها وجوبا ممضاة ومختومة من قبل العارض تحدد بوضوح الخاصيات الفنية المتعلقة بكامل املعدات املقرتحة مع وجوب تعمريها حسب النموذج املرفق **ابمللحق عدد .05**

**ج- ظرف اثين: العرض الـمالـــي:**

يتضمن العرض املايل الواثئق التالية:

 وثيقة التعهد املايل (soumission (ممضى ومؤرخ بعد تعمريه بدقة )حسب املنوال املصاحب **ابمللحق عدد 04**( المسلم من الجامعة ويحمل طابع المؤسّسة.

 القائمة التقديرية وجدول األسعار الفردية ابلدينار التونسي وابعتبار مجيع األداءات واملعاليم )**امللحق عدد 06(. ملاحظة**:يجب تضمين العرض الفني والعرض المالي في ظرفين منفصلين ومختومين يدرجان في ظرف ثالث خارجي، يختم ويكتب عليه مرجع طلب العروض وموضوعه.

#### **الفصــل 5 : فتح الظـروف**

تتولى لجنة فتح الظروف فتح كافة الظروف المحتوية على العروض المالية والفنية الواردة أو المسلمة في الآجال المحددة وذلك في جلسة واحدة وعلنية **وتقصى آليا العروض** يف احلاالت التالية : - العروض الواردة أو املسلمة بعد آخر أجل لتقدمي العروض. - غياب وثيقة التعهد أو وجودها دون بيان املبلغ. - غياجبدول األسعار الفردية. -مل يكن مغلقا و خمتوما.

**الفصـل :6 مثـن الصفـقــة :**

ال تسحب العروض املقدمة إىل اجلامعة وال تنقح، وجيب أن تتضمن العروض األمثان الفردية للفصول ابلدينار التونسي دون احتساب الأداء على القيمة المضافة في مرحلة أولى ثمّ باحتساب كافة المعاليم والأداءات بما فيها المحمولة على اللّف والنقل والتركيب والتشغيل بمكان التسليم <u>بمقرّ الجامعة</u> بجميع الفصول كما أن الأثمان ثابتة وغير قابلة للمراجعة.<br>.

#### **الفصـل :7 حتيني العروض املالية:**

إن الأسعار باعتبار كل الآداءات، ثابتة وغير قابلة للمراجعة وذلك طيلة مدة الصفقة ويمكن لصاحب الصفقة المطالبة بتحيين عرضه المالي إذا تجاوزت الفترة الفاصلة بين تاريخ تقديم عرضه المالي وتاريخ تبليغ الصفقة أو إصدار إذن بداية اإلجناز )120( يوم، وذلك طبقا ملقتضيات الفصل 36 من األمر عدد 1039 لسنة 2014 املؤرخ يف 13 مارس كـاكرا المتعلق بتنظيم الصفقات العمومية، ويتم احتساب التعويضات بالإعتماد على القاعدة التالية:  $2014\,$ 

- $P = Po(1 + TMM \times No)$  365
- $\mathbf{P}$ : الثمن الجديد  $\mathbf{P}$  $Po: \bigcup_{i=1}^n V_i$ الثمن الأصلي  $\boldsymbol{\mathrm{TMM}}$ : نسبة السوق النقدية  $\text{No}:$  عدد أيام التأخير بعد الـ $120$  يوم **الفصـل :8 تعويض األضرار:**
- ميكن لصاحب الصفقة احلصول على التعويض عن األضرار والتكاليف اإلضافية اليت قد يتحملها أثناء تنفيذ الصفقة وذلك في الحالتين التاليتين:
	- التأخري الراجع للجامعة والذي حيول دون تنفيذ الصفقة يف صورة بلوغه مائتا)200( يوما.
- التغيريات اهلامة اليت تدخلها اجلامعة على الصفقة أثناء اإلجناز وذلك بنقصان نسبة تساوي أو تفوق 50 % من مبلغ الصفقة.

ويتم احتساب التعويضات الناجتة عن التأخري يف اآلجال بنسبة 2000/1 من املبلغ اجلملي للصفقة عن كل يوم أتخري بعد المائتي يوم على أن لا يتعدى المبلغ الجملي للتعويضات 5 % من مبلغ الصفقة الإجمالي أمّا بالنسبة للتعويض الناتج<br>.

عن التغييرات التي تدخلها الجامعة على الصفقة فقد حددّت بـ3%من مبلغ التجهيزات المسلمة ويجب على صاحب الصفقة تقديم مطلب في الغرض للجامعة يبينّ فيه التعويض المطلوب والأسس والمؤشرات المعتمدة في تقديره ويكون مرفقا جبميع الواثئق واملؤيدات املثبتة لذلك.وتتوىل اجلامعة دراسة هذا الطلب وإعداد تقرير يف الغرض يقع عرضه على أنظار جلنة الشراءات ذات النظر.

ويتضمّن هذا التقرير رأي الجامعة بخصوص طلبات صاحب الصفقة واقتراحه في الغرض.<br>-وفي صورة إقرار لجنة الشراءات بوجاهة طلب التعويض، تتولّى الجامعة إعداد مشروع ملحق للصفقة طبقا لرأي لجنة الشراءات ويتم عرضه لإلمضاء على صاحب الصفقة. **الفصـل 9 : مدة صلـوحية العـروض**

بمجرد تقديم العرض، يبقى كل عارض ملزما بعرضه لمدة تسعون يوما (90) يوما ابتداء من اليوم الموالي للتاريخ الأقصى احملدد لقبول العروض. وبناء على ذلك يعترب العارض قد قام بوسائله اخلاصة وحتت كامل مسؤوليته جبمع كل املعلومات و البيانات التي يراها لازمة لتقديم عرضه ولحسن تنفيذ التزاماته.

#### **الفصـل:10 تغيــيــر الكـمـيات:**

ميـكن لـجامعة جنـدوبة تغيـري الكميات املطلوبـة مـوضـوع الصفقـة بـالـزيـادة أو النقصـان يف حـدود **عشـرين بـاملـائــة )%20 (** من املبلغ اجلملي للصفقة دون أن يطالب املزود أبي تغيري أو حتوير يف شروط العقد ويف األمثان املقرتحة.

#### **الفصـل:11 منهجية تقييم العروض :**

تتولى لجنة تقييم العروض في مرحلة أولى،بالنسبة إلى الطلبات موضوع الاستشارة الحالية التي تعتبر عادية، التثبت، بالإضافة إلى الوثائق الإدارية، فيصحة الوثائق المكونة للعرض المالي وتصحيح الأخطاء الحسابية والمادية عند الإقتضاء ثم ترتيب جميع العروض المالية تصاعديا. وتقصي كل عرض غير مطابق لموضوع الصفقة والذي تضمن تحفظات لم يتم رفعها بطلب من اجلامعة.

تتولى لجنة تقييم العروض في مرحلة ثانية التثبت في مطابقة العرض الفني المقدم من قبل صاحب العرض المالي الأقل ثمنا وتقصي العارض بالفصل الذي لم يقدم به الوثائق الفنية والمطبوعات الفوتوغرافية المطلوبة ضمن الوثائق الفنية أو لم يقم بتعمري استمارات اإلجابة وفق ما ورد بكراس الشروط وتقرتح إسناده الصفقة يف صورة مطابقته لكراس الشروط. إذا تبني أن العرض الفين املعين غري مطابق لكراس الشروط يتم إعتماد نفس املنهجية ابلنسبة للعروض الفنية املنافسة حسب ترتيبها المالي التصاعدي.

**جيدر اإلشارة إىل أنه مبجرد إقرتاح إسناد الصفقة حسب املنهجية املشار إليها أعاله فإنه يصبح من غري الضروري مواصلة فحص بقية العروض الفنية.** **نتيجة الإختيار**: يتمّ إسناد الصفقة للمشارك الذي قدّم العرض المالي الأقلّ ثمنا بالنسبة لكلّ فصل من المواد الإعلامية<br>-واملكتبية احملدد يف كراس الشروط بعد تطبيق الشروط املذكورة أعاله اخلاصة ابلتقييم ومراقبة مدى مطابقة الفصول الواردة بكلّ عرض مع الخصائص الفنية المطلوبةكما يتم إبرام الصفقة مهما كانت عدد الفصول وقيمتها.<br>-

تسند الصفقة للمزود األقل مثنا**.**

وفي حالة تساوي أفضل العروض باعتبار كلّ العناصر المعتمدة فإن اللجنة تطلب من المشاركين المعنيين كتابيا وبناء على رأي جلنة الصفقات ذات النظر تقدمي عروض مالية جديدة.

تنشر اجلامعة نتائج الدعوة إىل املنافسة على لوحة إعالانت موجهة للعموم وإسم املتحصل على الصفقة على موقع واب اجلامعة .tn.rnu.uj.www اخلاص أو أبي وسيلة إشهارية أخرى. الفصـل 12: تسليم المعدّات:

يلتزم المزوّد بتوفير معدّات جديدة، لم تستعمل سابقا ومواكبة لأخر التقنيات المعتمدة في المجال.<br>-

ا**لتسليم الوقتي** :تسلّم المعدّات بمقرّ جامعة جندوبة على أن يتمّ:<br>-

- التأكّد من مطابقة المعدّات للعروض المقدّمة من قبل العارض أنفا وذلك بعد تجربتها وتشغيلها وإجراء الإختبارات اللازمة عليها، ويحق للجامعة في هذا الإطار الاستعانة بخبراء أو تقنيين تختارهم للغرض.
	- إمضاء محضر التسليم الوقتي للمعدّات.
	- إجراء حمضر معاينة يف صورة نقصان املعدات أو عدم مطابقتها للشروط الفنية املطلوبة.

وبإمكان رئيس جامعة جندوبة بعد معاينته لعيوب الصنع أو عدم مطابقة المعدّات المقدّمة لعناصر الجودة المطلوبة تقدير الضرر الحاصل والإذن بإجراء خصم على المبالغ المماثلة من الفواتير التي هي في طور الاستخلاص لدى الجامعة.

-كل مزود مطالب إبعالم جامعة جندوبة بتاريخ التسليم قبل يومني عن طريق الفاكس .78611299

ضرورة حضور ممثل عن اجلامعة أثناء تسليم املعدات.

#### **الفصـل :13 آجـال التنفيذ**-

على العارض الذي أسندت له الصفقة تسليم لوازم إعالمية ومكتبية يف أجل أقصاه مخسة وأربعون يوما )45( يوما حتتسب ابتداء من التاريخ المحدد بالإذن الإداري الخاص بالشروع في تنفيذ الصفقة.

ويقصد بآجال التنفيذ، تسليم لوازم إعلامية ومكتبية موضوع الإستشارة هذه، ووضعها وتركيبها بمقر جامعة جندوبة. لا يمكن تغيير أجل أو آجال التنفيذ إال مبلحق بعد أخذ رأي جلنة الشراءات ذات النظر.

على املزود تسليم لوازم إعالمية ومكتبية على نفقته إىل جامعة جندوبة.

على املزود احرتام آجال التزويد اليت تضبطها اجلامعـة ومكاهنا.

ينجر عن كل **يوم أتخري** غري مربر يف تسليم املعدات موضوع الصفقة وتركيبها دفع غرامة أتخري من قبل املزود حتسب على على أالّ أساس **ثالث يف األلف )3 ‰(** من مثن الفصو ل **الغري مسلمة أو الفصول املسلمة بصفة متأخرة** تتجـاوز نسـبة اخلصـم الـجملي **خـمسـة ابملائـة )%5(** من مبلغ الصفقة األصلية إبعتبار مجيع املالحق إن وجدت مهما كانت مبلغها، وتطبق هذه الغرامات دون حاجة إلى تنبيه مسبق أو اتخاذ أي إجراء آخر ولا يحول تطبيقها دون المطالبة بجبر الأضرار الناتجة عن هذا التأخير أو عن الإخلال بالالتزامات التعاقدية الأخرى، ويحتسب التأخير إلى غاية التاريخ المحدّد بقرار فسخ الصفقة.

وتطبق هذه الغرامات أيضا **)3 ‰(**عنكل يوما على الفصول اليت مل تسلّـم بتاات حىت اتريخ إمضاء مقرر فسخ الصفقة.

#### **الفصـل :15 تسليم معدات اإلعالمية**

جيب أن تكون املعدات موضوع اإلستشارة هذه عند تسليمها مطابقا كليا من حيث النوع واجلودة للعرض الفين املقبول.

### الفصــل 16: فسـخ الصفقـة

حيتفظ رئيس جامعة جندوبة حبق فسخ الصفقة وذلك يف احلاالت التالية:

**أ ـ** يف حالة عدم التنفيذ اجلزئي أو الكلي للصفقة

يتم التصريح بفسخ الصفقة في هذه الحالة بعد عشرة (10) أيام من تاريخ توجيه تنبيه عن طريق رسالة مضمونة الوصول مع الإعلام بالبلوغ لم تتم الإجابة عنها وتوكل الصفقة عندئذ إلى مزود بديل

تسدّد حاجات وشراءات الجامعة والمؤسسات الراجعة لها بالنظر في حالة فسخ الصفقة مع المزود بأذون تزويد إستعجالية أو بأي طريقة مناسبة أخرى وذلك على مسؤولية المزوّد المخل بالتزاماته بغض النظر عن احتساب التعويضات الناجمة عن التأخيرات<br>. احلاصلة طيلة فرتة الفسخ.

ويخصم الفارق بين تكاليف أذون التزويد التي تعهد المزود الأول بتنفيذها وبين الأذون بالتزويد الاستعجالية التي تضطر الجامعة لاعتمادها تسديدا لحاجاتها من المقتنيات، من المبالغ الراجعة للمزوَد المخلَ بالتزاماته أو بإجراءات قانونية أخرى إضافة إلى الحقوق َ َ اليت ميكن للجامعة ممارستها من ذلك مصادرة مجيع أمالكه.

**ب .** في حالة قيام المزود بأعمال آحتيال أو غش بخصوص نوعية وجودة المعدّات المسّلمة.<br>-

**ج ـ** إذا ثبت لدى اجلامعة إخالل صاحب الصفقة ابلتزامه املصرح به واملتعلق بعدم القيام مباشرة أو بواسطة غريه بتقدمي وعود أوعطايا أو هدايا قصد التأثير في مختلف إجراءات إبرام الصفقة و إنجازها وذلك طبقا للتصريح على الشرف المحدد بالأمر عدد 1039لسنة 2014واملؤرخ يف 13 مارس.2014 **د**. عند وفاة المزود أو فقدانه للأهلية المدنية أو حل شركته أو إفلاسه أو وقوعه في حالة تصفية قضائية، يفسخ عقد الصفقة طبقا للتراتيب القانونية.

غير أنَه إذا تقدم ورثة المزود المتوفي أو دائنوه أو المصفي بتعهد كتابي خلال الخمسة عشر (15) يوما الموالية للحادثة لإتمام التزامات املزود وتنفيذها حسب شروط الصفقة نفسها، ميكن لرئيس اجلامعة املوافقة على الطلب.

### **الفصـل :17 سراين مفعول الصفقة:**

ال تكون الصفقة اليت ستربم يف إطار اإلستشارة هذه سارية املفعول إالّ بعد إمضائها من املزود واملصادقة عليها من قبل رئيس جامعة جندوبة بناء على موافقة جلنة الصفقات ابجلامعة.

### **الفصــل :18 ـة ّ شروط عام**

الحالات التي لم يتعرّض إليها كرّاس الشروط تبقى خاضعة لـ:<br>.

- -1 جملة احملاسبة العمومية
- -2 األمر عدد 1039 لسنة 2014 املؤرخ يف 13 مارس 2014 واملتعلق بتنظيم الصفقات العمومية ومجيع النصوص اليت متمته أو نقحته.
	- -3 التشريعات التونسية اجلاري هبا العمل.

**جندوبة يف ................................... يف .............................**

**اطلع عليه وصادق اطلعت عليه ووافقت**

**رئيس جامعة جندوبة املــــزود**

 **)التاريخ، اإلمضاء، اخلتم وإسم وصفة املمضي(**

هام جدا: كراس الشروط هذا(وجميع ملاحقه ) يجب أن يرجع لجامعة جندوبة في نسخته الأصلية ممضى.

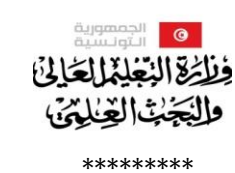

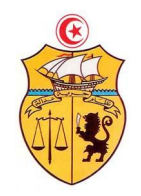

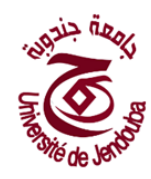

### **ملحق عدد 01**

### تصريح على الشرف بعدم التأثير

تطبيقا لألمر عدد 1039 لسنة 2014 املؤرخ يف 13 مارس 2014 واملتعلق بتنظيم الصفقات العمومية.

ـي املمضـي أسفلـه : ) اإلسم ، اللّقـب ، الصفـة ( ّ إن ................................................

واملتعـهد بـاسـم شركة .........................................................................................

أصرّح على الشرف وألتزم بعدم القيام مباشرة أو بواسطة الغير بتقديم وعود أو عطايا أو هدايا القصد منهـا التأثير على مختلف إجراءات إبرام الصفقة ومراحل إجنازها مبا خيدم مباشرة أو بصفة غري مباشرة.

،........................ يف ........................

 **الـعارض**

)اإلسم، اللّقـب، الصفـة، التـاريخ واخلـتم(

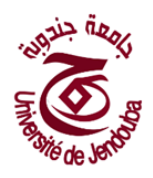

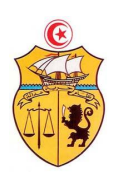

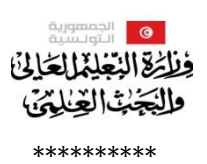

**ملحق عدد 02 تصريح على الشرف**

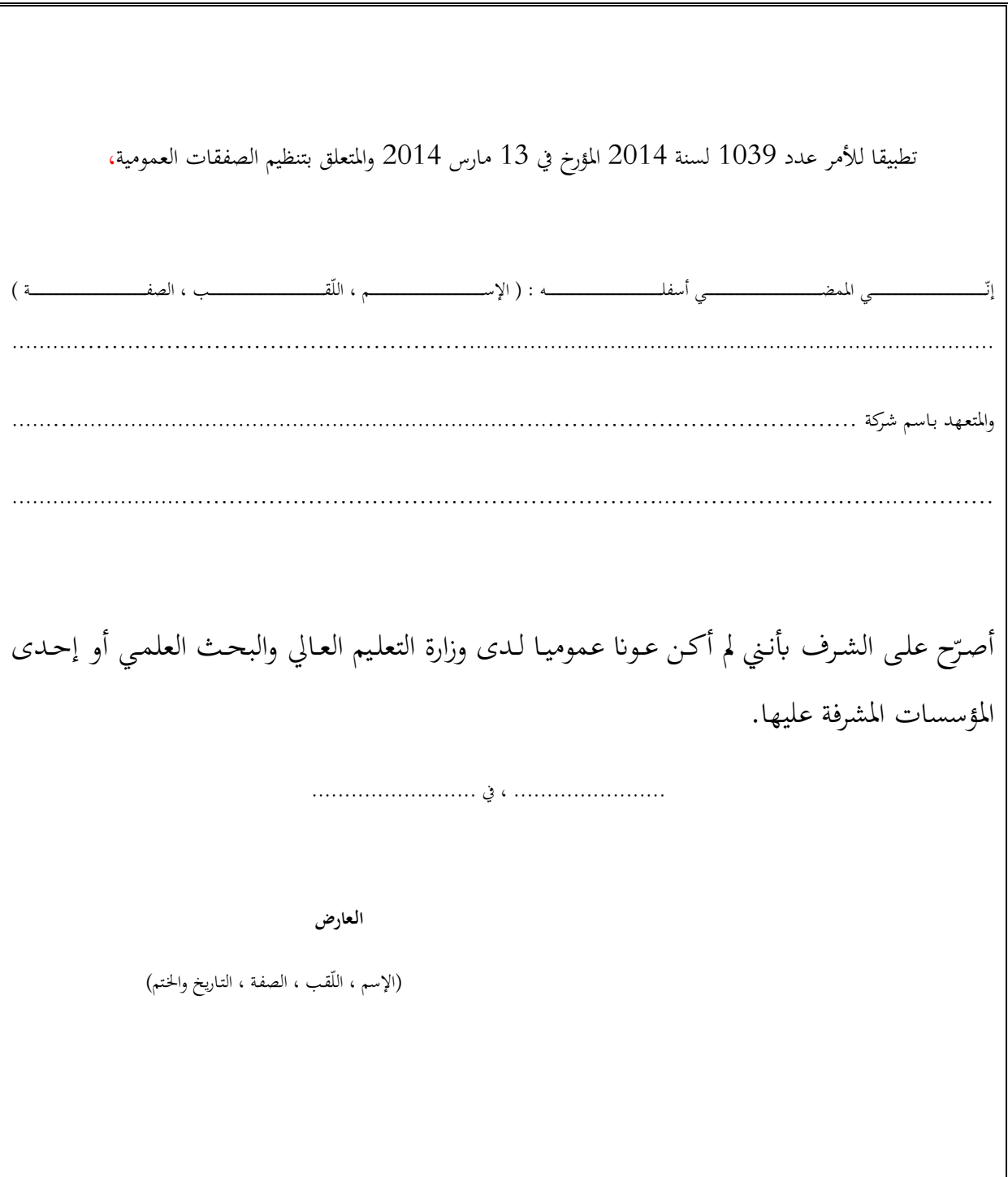

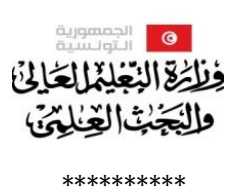

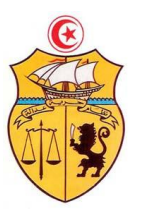

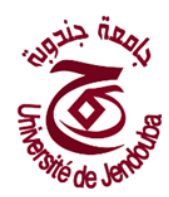

# ملحق عدد 03 بطاقة إرشادات

# تتضمن بطاقة الإرشادات المعطيات التالية:

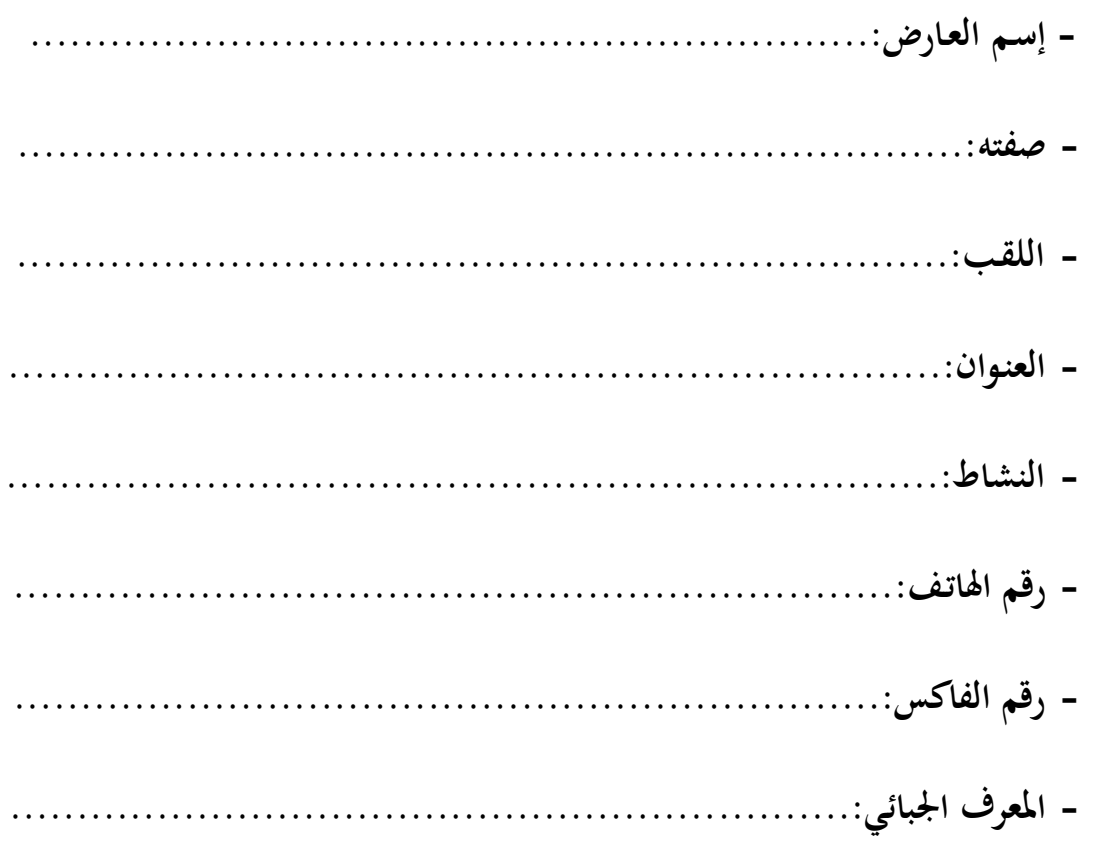

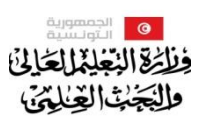

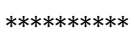

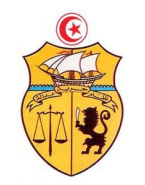

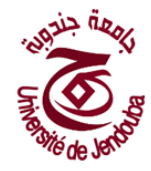

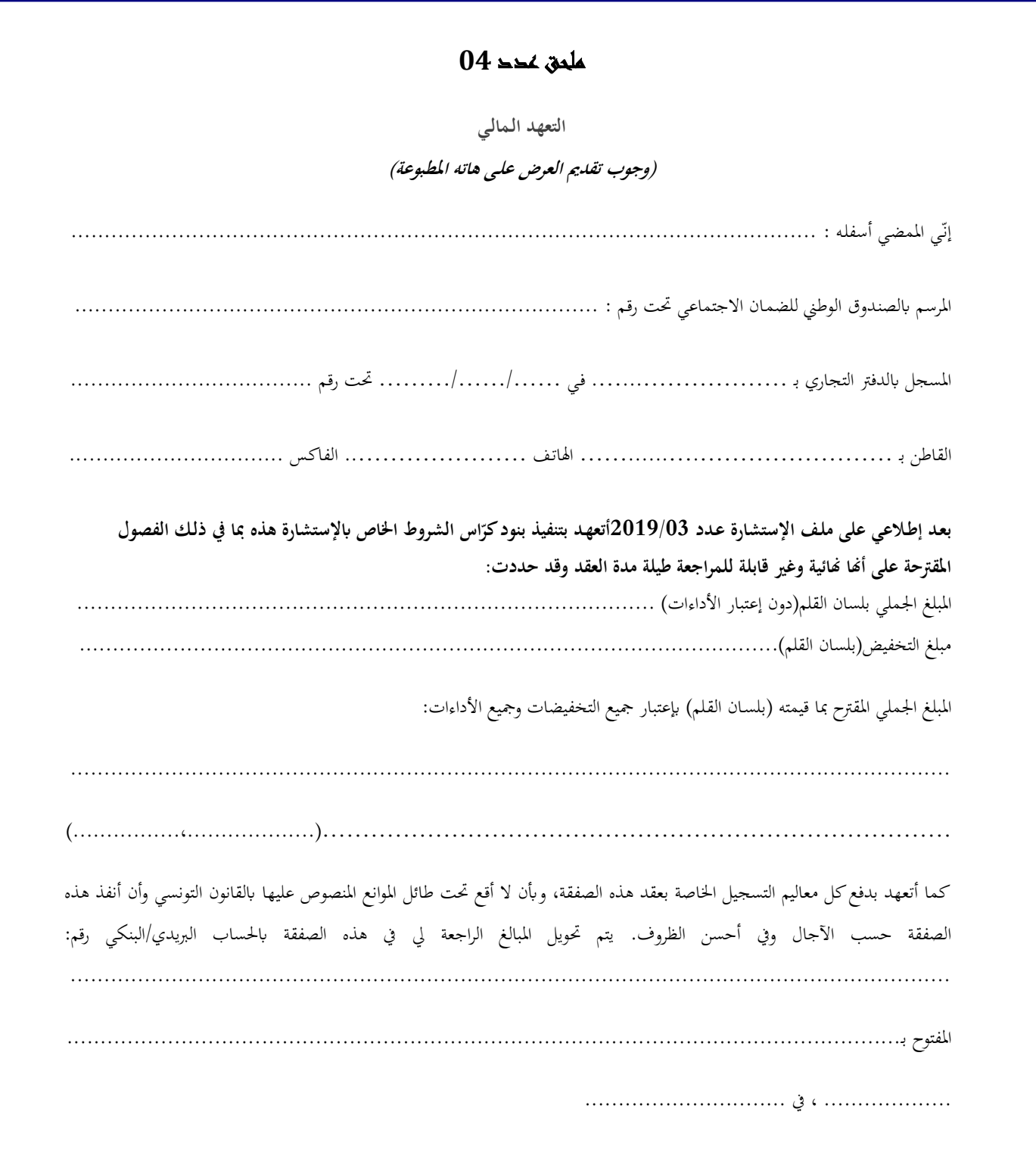

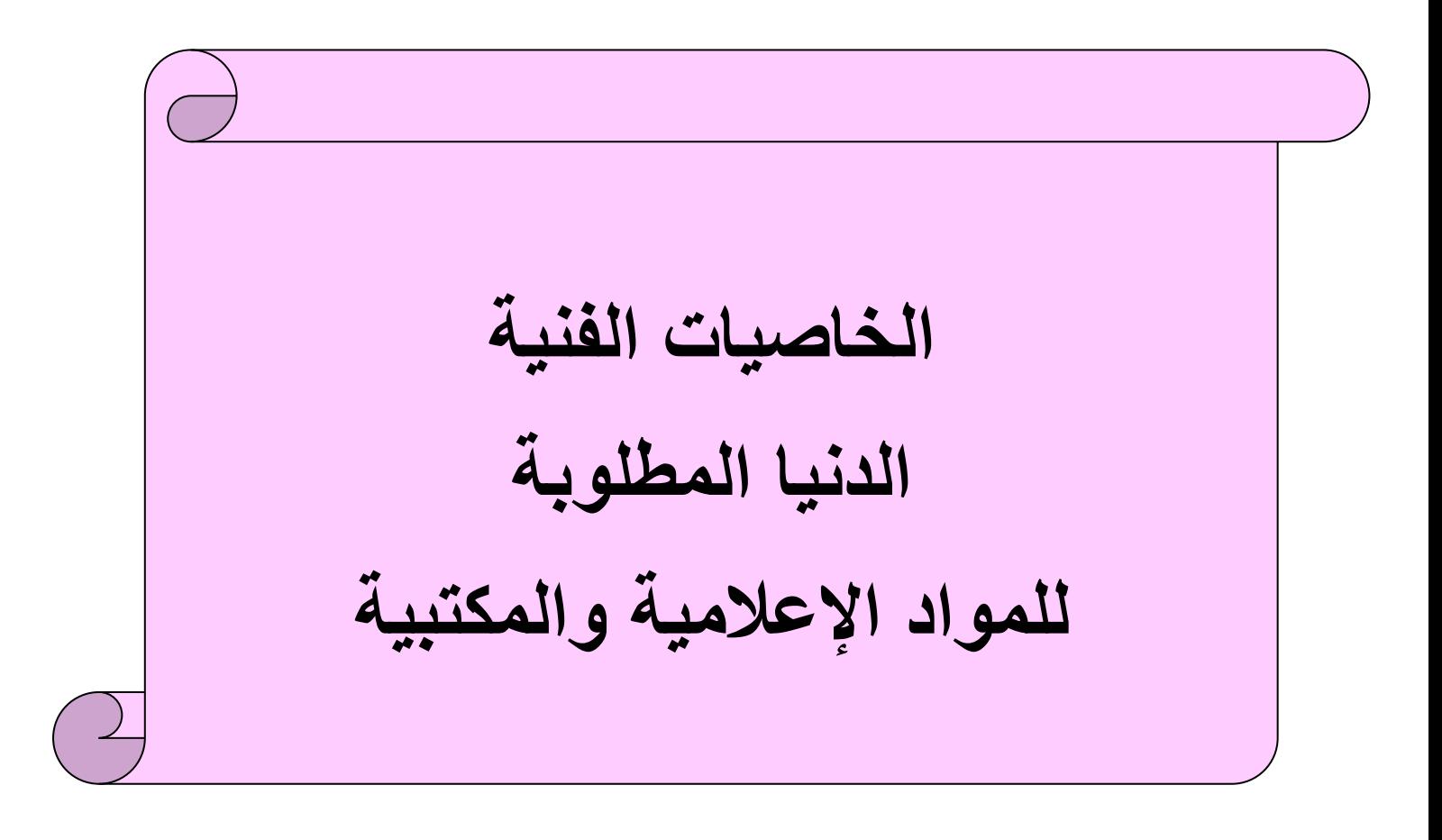

# **مواد اإلعالمية**

# 1-cartouches et toner imprimantes

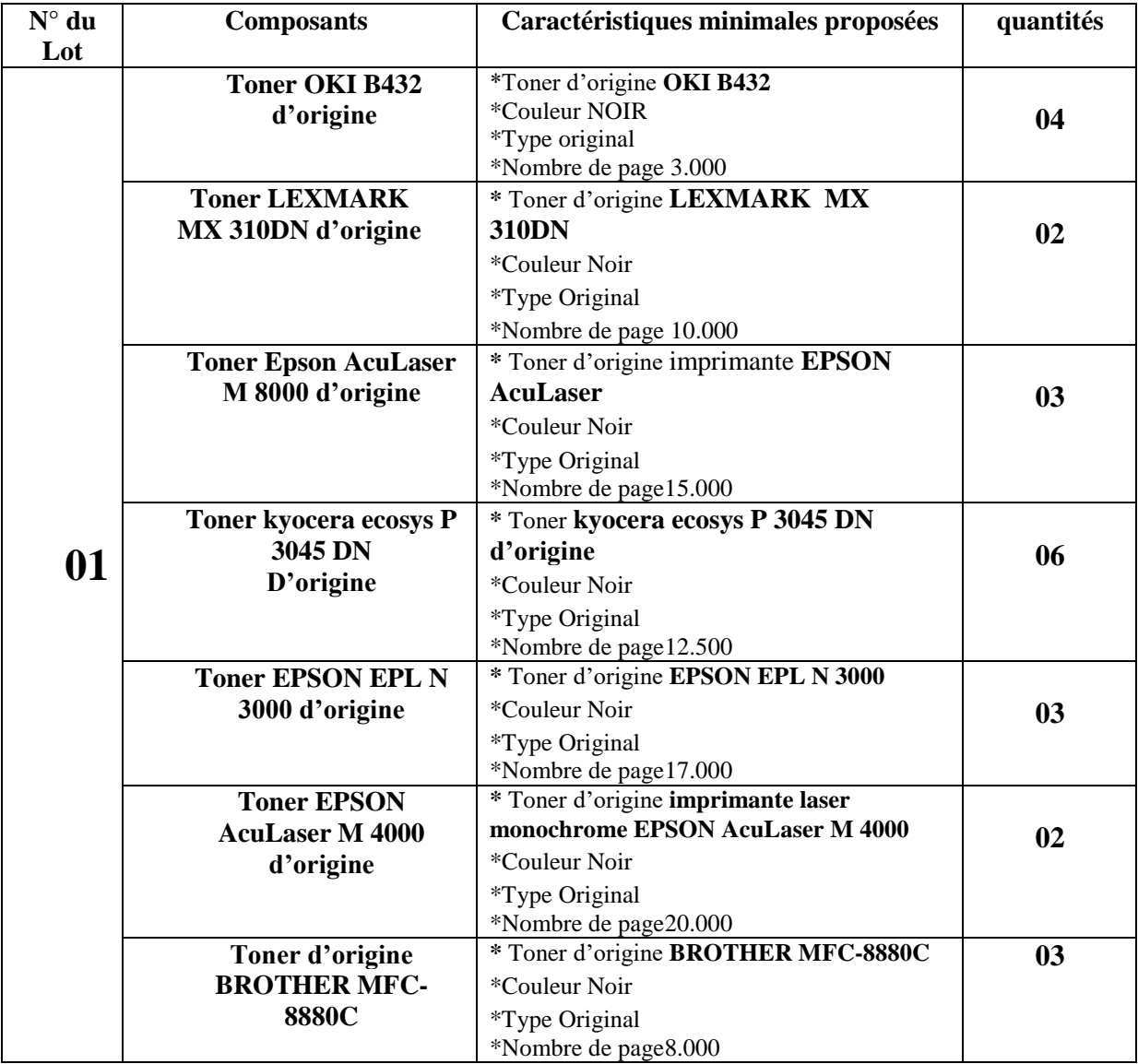

### 2-Cartouches, Toner photocopieur et Fax

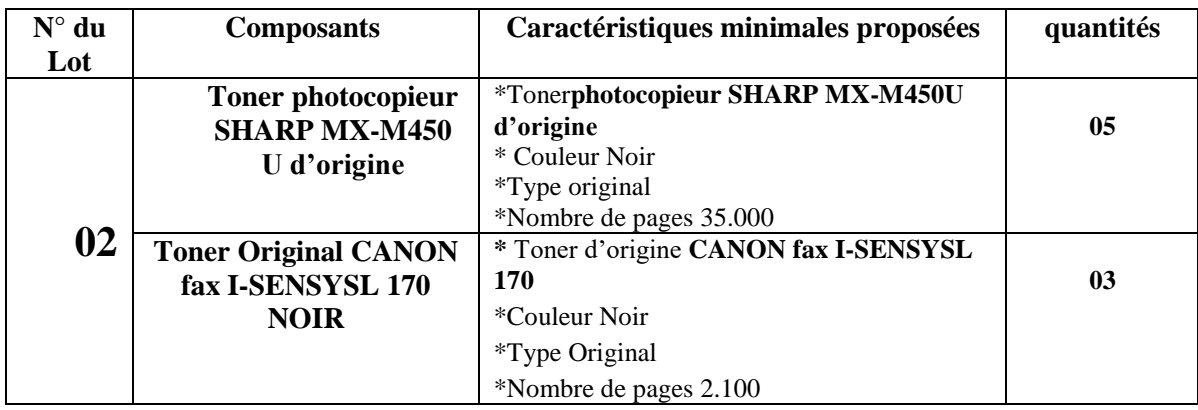

# **امللحق عدد 05**

### **لوازم إعالمية**

### 1-Cartouches et toner

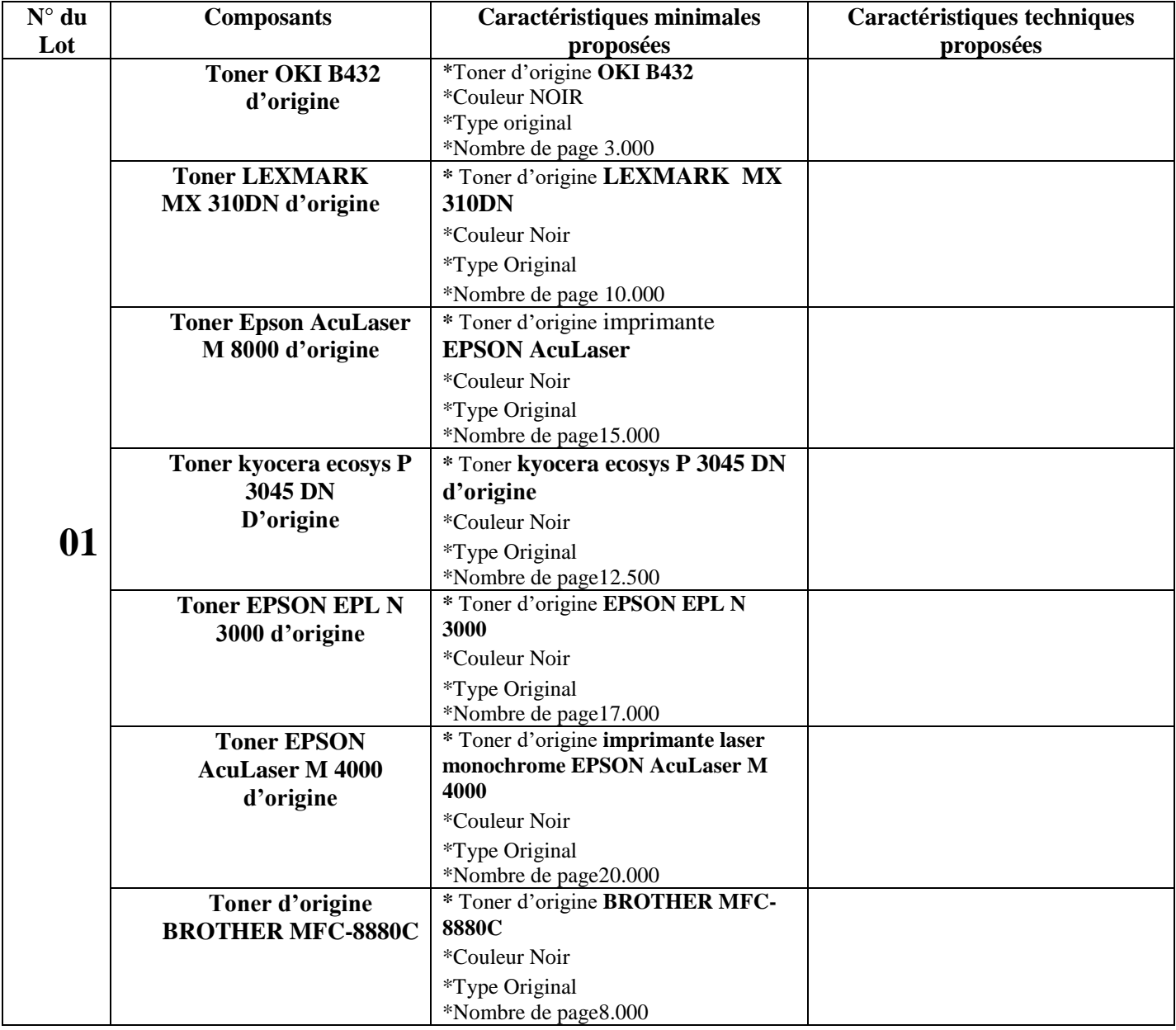

**لوازم مكتبية**

### 2-Cartouches, Toner photocopieur et Fax

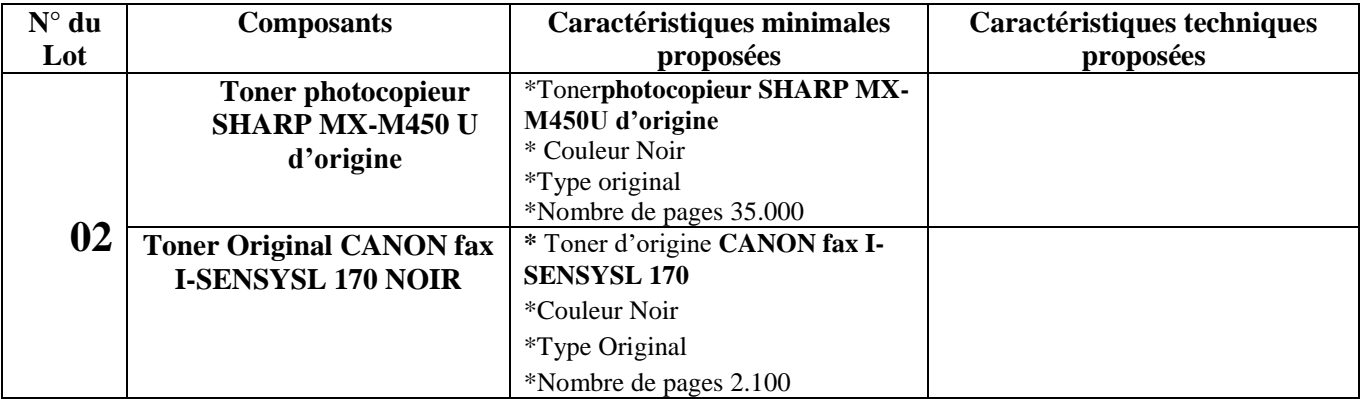

### **ملحق عدد 06**

# **القائمة التقديرية الخاصة بقائمة لوازم إعالميةومكتبيةلفائدة**

### **لوازم إعالمية**

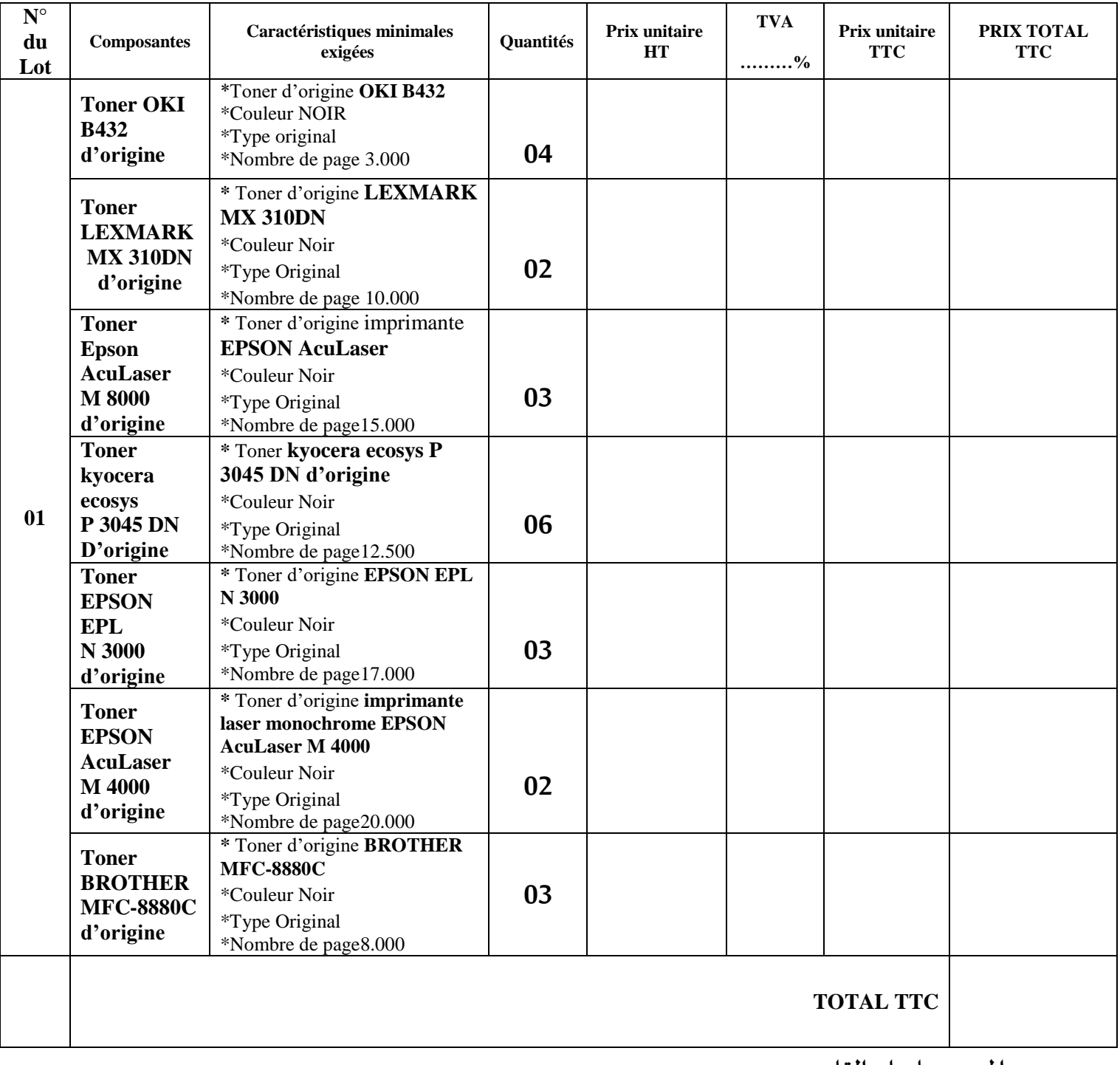

**املجموع بلسان القلم:** 

**.................................................................................................................…………………………..**

**.................................................................................................................................................**

# **لوازم مكتبية**

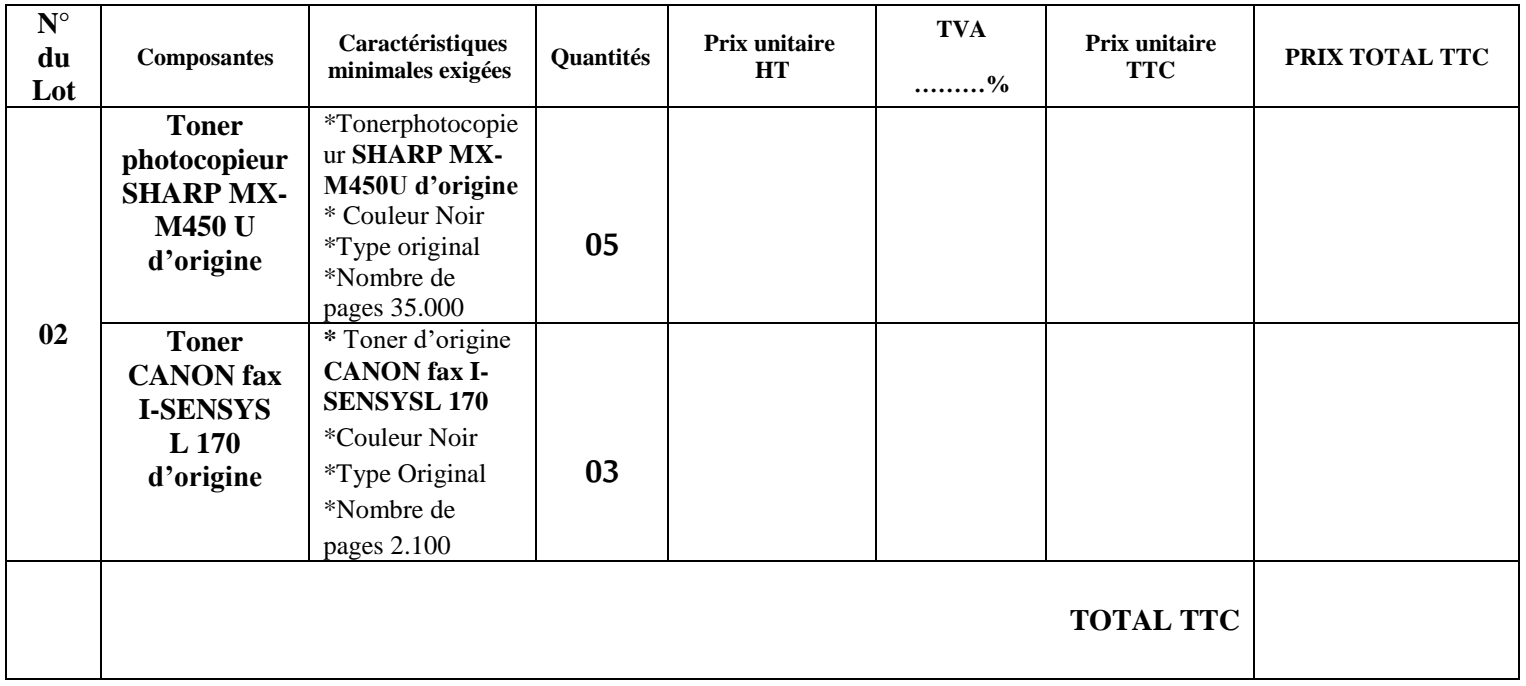

**املجموع بلسان القلم:** 

**.................................................................................................................................................**

**.................................................................................................................................................**